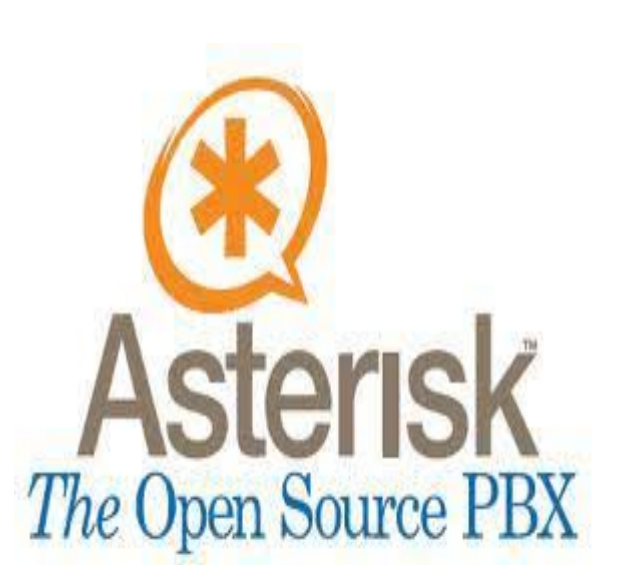

# **Qué es VoIP y Telefonía IP?**

VoIP y Telefonía IP se utilizan comúnmente como sinónimos, pero entre ambos existen diferencias claras.

**VoIP (Voice Over Internet Protocol),** es la transmisión de datos de voz sobre redes basadas en IP.

La transmisión se genera dividiendo los flujos de audio en pequeños paquetes que son transportados sobre las redes IP.

 $strategy = ringall$  $timeout = 15$  retry =  $5$  ; weight  $= 0$ announce-frequency = 90 member  $\Rightarrow$  Agent/100,1 member  $\Rightarrow$  Agent/200,1

 **VOICEMAIL.CONF**

**800 => 800,800@default,**attach=yes| saycid=yes|dialout=fromvm| callback=fromvm|review=yes|operator=yes| envelope=yes

**801 => 801,801@default**,attach=yes| saycid=yes|dialout=fromvm| callback=fromvm|review=yes|operator=yes| envelope=y\$

**802 => 802[,802@default](mailto:802@default)**,attach=yes| saycid=yes|dialout=fromvm| callback=fromvm|review=yes|operator=yes| envelope=y\$

#### **;Audio grabado**

[ivrs]  $exten \Rightarrow s, 1, Answer()$ exten  $\Rightarrow$  s,n, Wait(1) exten => s,n,background(menu-ivrs)  $exten \Rightarrow s, n, waitExten(5)$ **MENU IVR** exten  $\approx$  1,1, $Goto(800,1)$ exten =  $> 2,1, Goto(801,1)$ exten  $\approx$  3,1,Goto(802,1)  $exten \equiv$  =  $4,1$ , Goto(s, 1)  $exten \Rightarrow 5,1,$ Hangup $()$ exten => 888,1,Goto(s,1)

#### **AGENTS.CONF**

agent => 100,800,Acevedo agent => 200,801,Avilés agent => 300,802,Flores persistentagents=yes multiplelogin=yes ; configuraciones de los agentes. maxlogintries=5 autologoff=15 autologoffunavail=yes endcall=yes musiconhold  $\Rightarrow$  default  $\gamma$ group = 1 **; Grupo de los agentes.** Queues.Conf [general] Include => atención persistentmembers = yes  $autof$ ill = yes ; [atencion] Musicclass = default

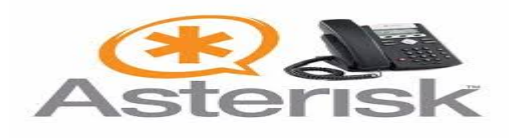

### **¿Qué es Asterisk?**

Asterisk es la implementación de una central telefónica PBX por software, que corre sobre la plataforma Linux o Unix, conectado a la PSTN. Permite conectividad en tiempo real entre las redes PSTN y redes VoIP. Es una aplicación de código abierto, bajo licencia GPL20 que fue creada por Marc Spencer de Digium y que ha sido desarrollada por el mismo, junto a programadores de todo el mundo.

# **¿Cómo se transmite la VoIP por la red?**

**Aplicación:** Protocolos NTP, RTP, RTCP aseguran la entrega y calidad de los paquetes VoIP.

**Transporte:** El protocolo UDP, transporta los paquetes VoIP desde inicio a fin.

**Internet:** Se añade la dirección IP al paquete. Cada dispositivo de VoIP (teléfono o PC), tiene una única dirección IP que enruta la entrega de paquetes VoIP para y desde el llamante al receptor durante toda la llamada.

**Interface de Red:** Se añade la MAC adress al paquete.**Físico:** En esta capa se convierten todos los paquetes a señales eléctricas u ópticas, para ser transportados sobre la red interna o externa.

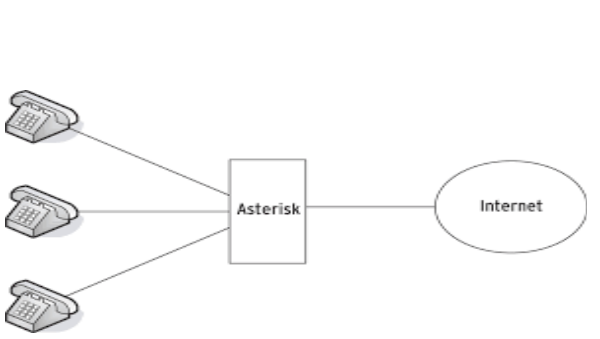

### **Configuración de Archivo Asterisk**

**SIP'.CONF**

[general] [800] username=800 type=friend secret=800 callerid="especializacion1"<800> host=dynamic insecure=port, invite ;context=from-internal context=ivr-users mailbox=800@default callegroup=2 pickupgroup2 language=es disallow=all allow=alaw

allow=ulaw videosupport=no

### **EXTENSION.CONF**

globals] [pmg] ;[from-internal] [ivr-users] exten =>  $8XX,1,Dial(SIP/\$$ {EXTEN},30,r) ; llamada a la extensión 800 hasta 899 por 30 segundos. exten  $\approx$  8XX, n, Gotolf( $\gamma$ "\$ {DIALSTATUS}" = "BUSY"]?busy:unavail) ; según si la línea está ocupada nos lleva al correo de voz exten =>  $8XX$ , n(unavail), Voicemail(\$ {EXTEN}@default,u (link sends e-mail)) ; se activará el contestador exten  $\Rightarrow$  8xx, n, Hangup() ; se terminará la llamada exten =>  $8XX,n(busy)$ , VoiceMail(\$) {EXTEN}@default,b (link sends e-mail)) ; se activará el contestador  $exten \equiv \sim n$ , Hangup() ; se terminará la llamada Encolamiento de llamadas con su extensión \*611. **; COLAS DE LLAMDAS**  $ext{e}$  =>  $*611,1,Ansu$ exten  $\approx$  \*611, n, Ringing exten  $\Rightarrow$  \*611, n, Wait(2) exten  $\approx$  \*98,1, Answer() exten  $\approx$  \*98,n, Wait(1) exten => \*98,n,VoiceMailMain(\$ {callerid}@voicemail) **exten => \*98,n,Hangup()**